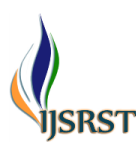

**International Journal of Scientific Research in Science and Technology**

Available online at : www.ijsrst.com

Print ISSN: 2395-6011 | Online ISSN: 2395-602X doi : https://doi.org/10.32628/IJSRST52411141

**OPEN CACCESS** 

# **Adviser Automation Express: CSV-Powered Multi-Recipient Messaging System** Suyash Ganeshkar<sup>ı</sup>, Manish Fale<sup>ı</sup>, Akhilesh Adhe<sup>ı</sup>, Sarang Dhanave<sup>ı</sup>, Prof. Arunadevi Khaple<sup>2</sup>

<sup>1</sup>B.E(Computer Engineering), Savitribai Phule Pune University, Zeal College of Engineering and Research, Pune, Maharashtra, India

<sup>2</sup>Asst.Professor. Department of Computer Engineering, Zeal College of Engineering and Research, Pune, Maharashtra, India

# ARTICLEINFO ABSTRACT

#### Article History:

Accepted: 01 March 2024 Published: 09 March 2024

Publication Issue : Volume 11, Issue 2 March-April-2024 Page Number : 75-82

In the ever-evolving realm of digital advertising, the ability to effectively communicate with target audiences is a pivotal determinant of success. Advertisers continually seek innovative solutions to streamline their campaigns, reduce operational overhead, and enhance the personalization of messages to engage consumers more effectively. Manual communication methods, while functional, often fall short in meeting these demands, leading to the exploration automation as a compelling alternative. Adviser automation as a transformative tool for advertisers. Specifically, it focuses on the development and implementation of a CSV integrated message sender, a solution aimed at simplifying the intricate process of reaching audiences at scale.

Keywords : Python, Selenium, Automation, Testing, Chrome WebDriver

#### **I.** INTRODUCTION

In the rapidly evolving landscape of communication technologies, the demand for efficient and scalable messaging systems has become paramount. In response to this need, the "Adviser Automation Express" emerges as a noteworthy solution, leveraging the power of CSV (Comma-Separated Values) to drive a Multi-Recipient Messaging System. This research paper aims to delve into the intricacies of this inn

While manual communication methods have been the bedrock of advertising for generations, they are often ill-suited to the demands of contemporary digital marketing. The sheer scale of modern advertising

campaigns, with diverse audience segments and the need for real-time responsiveness, has outpaced the capabilities of traditional approaches. The result is a growing chasm between what advertisers aspire to achieve and what traditional methods can deliver.

Recognizing these limitations, the advertising industry has embarked on a journey of transformation, seeking refuge in automation as an attractive and compelling alternative. This research paper delves deep into this paradigm shift, exploring the transformative potential of Python automation as an invaluable tool for advertisers. More specifically, it focuses on the development and practical

Copyright  $© 2024$  The Author(s): This is an open-access article distributed under the terms of the Creative Commons Attribution 4.0 International License (CC BY-NC 4.0) which permits unrestricted use, distribution, and reproduction in any medium for non-commercial use provided the original author and source are credited.

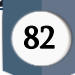

implementation of a CSV integrated message sender, a solution meticulously designed to simplify the intricate process of engaging audiences at scale.

The research paper delves into the realm of Python automation as a transformative tool for advertisers. Specifically, it focuses on the development and implementation of a CSV integrated message sender, a solution aimed at simplifying the intricate process of reaching audiences at scale. By harnessing the power of Python, advertisers can embark on a journey to revolutionize their communication strategies, making campaigns more efficient, targeted, and ultimately, more successful.

The introductory section of this paper outlines the core challenges faced by advertisers in contemporary digital landscapes, emphasizing the need for streamlined communication channels. It underscores the limitations of manual approaches and highlights the increasing demand for automation as a means of overcoming these challenges. Additionally, it presents Python as an ideal programming language for automation tasks due to its versatility, extensive libraries, and ease of use.

As the paper unfolds, it will comprehensively detail the construction of a CSV integrated message sender using Python, showcasing its capabilities, technical underpinnings, and real-world applications. By the conclusion of this research, advertisers will gain valuable insights into how Python automation can elevate their advertising endeavors, paving the way for more efficient and effective campaigns.

#### A. Motivation

The primary motivation for this research is to automate the process of sending messages to target audiences. By building a Python script that integrates with a CSV file, advertisers can save a significant amount of time and effort. Sending messages individually or manually inputting recipient details can be a tedious task. With automation, advertisers can streamline their workflow and allocate more time to strategic planning and campaign optimization. Automation ensures accuracy and minimizes potential human errors. By integrating with a CSV file, advertisers can maintain a clean and up-to-date database of recipients. This reduces the risk of sending messages to incorrect or outdated contacts, optimizing campaign reach and relevance. In addition, Python offers robust error handling and exception handling capabilities, ensuring smooth execution and reliable results.

## B. Objective

The objective of this research is to suggests a system that automates and expedites messaging tasks, with a specific focus on sending messages to multiple recipients using data from CSV files. to design a simple and intuitive user interface that allows advertisers to easily navigate through the tool, import CSV files, customize message content, and start the automated message sending process with a single click. to enable advertisers to create personalized messages by utilizing variables within the CSV file. This will allow for dynamic content, making each message unique and relevant to the recipient. to develop an automatic message sender module that extracts the necessary information from the CSV file, constructs personalized messages, and sends them to the recipients without any manual intervention.

#### **II.** METHODS AND MATERIAL

#### A. System Architecture

1) Selenium WebDriver Integration:

Utilize Selenium WebDriver to automate the interaction with Adviser Automation Express through web browsers.

Write test scripts in a programming language (e.g., Java, Python) to simulate user interactions and validate the behaviour of the messaging system.

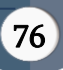

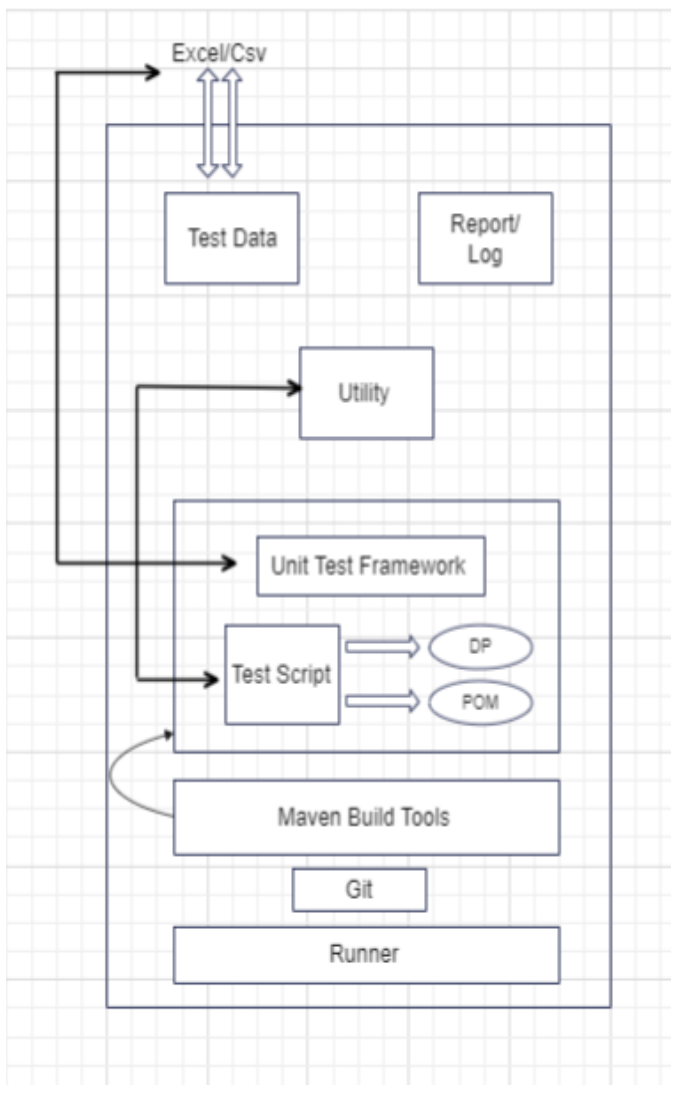

Fig.2.1 System Architecture

## 2) Test Scenarios:

Define test scenarios that cover various aspects of Adviser Automation Express, including CSV parsing, multi-recipient messaging, and automation logic. Use Selenium to simulate user actions such as CSV file uploads, message generation, and interaction with the messaging module.

## 3) Locators and Web Elements:

Identify and use Selenium locators (e.g., XPath, CSS selectors) to interact with web elements relevant to CSV file handling and messaging features in Adviser Automation Express. Create a robust set of locators for key elements like buttons, input fields, and dynamic content.

## 4) Page Object Model (POM):

Implement the Page Object Model to structure Selenium test scripts in a modular way. Create page classes representing different sections of Adviser Automation Express, encapsulating the interaction logic within these classes for better maintainability.

# 5) Data-Driven Testing with CSV:

Leverage Selenium for data-driven testing by integrating CSV files as test data sources. Create test scenarios that involve uploading CSV files and verify the correct handling of CSV data within the messaging system.

# 6) TestNG Integration:

Integrate TestNG with Selenium to manage and execute test cases efficiently. Utilize TestNG annotations for configuration, parallel execution, and grouping of test cases, providing better control over the testing process.

# 7) Continuous Integration (CI) Pipeline:

Incorporate Selenium tests into the CI pipeline for Adviser Automation Express. Use CI tools like Jenkins or others to automatically trigger Selenium tests on code changes, ensuring continuous validation of the messaging system's functionality.

## B. CSV-Powered Messaging Module

## 1) Purpose:

The CSV-Powered Messaging Module is designed to process CSV (Comma-Separated Values) data, extract relevant information, and utilize it for initiating multi-recipient messaging within the Adviser Automation Express system.

Integration Points: This module is tightly integrated into the system's overall architecture, connecting with other components to seamlessly incorporate CSV data into the messaging process.

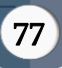

#### 2) Functionality:

CSV Parsing: The module likely includes a CSV parsing mechanism to extract relevant information from CSV files. This involves reading and interpreting the structured data within the files.

Data Mapping: After parsing, the module might map the extracted data to specific messaging parameters. This step ensures that the information from the CSV files is correctly associated with the messaging content.

Multi-Recipient Messaging: The core functionality is the ability to send messages to multiple recipients simultaneously. The module might have features for customizing messages based on the information.

### 3) Recipient Categorization:

Criteria for Recipient Identification: Define the criteria used to identify messaging recipients based on the CSV data. This could involve specific fields, values, or conditions that categorize users for targeted messaging.

Segmentation Strategies: Explore any segmentation or targeting strategies employed to categorize recipients effectively.

4) User Interface (UI):

A user interface would be essential for users to interact with the CSV-Powered Messaging Module. This UI include features for uploading CSV files, configuring messaging parameters, and monitoring the status of messaging processes. Visual elements, such as progress bars or status indicators, could provide users with real-time feedback on the processing of CSV files and the execution of messaging tasks.

Integration with Messaging Logic: Communication with Messaging System: the CSV-Powered Messaging Module communicates with the overall messaging system. This includes the seamless transfer of validated data to initiate the messaging process.

### 5) Optimizations for Performance:

Efficiency Measures: Outline any measures taken to

optimize the performance of the CSV-Powered Messaging Module. This include caching strategies, parallel processing, or other techniques to handle large datasets efficiently.

## 6) Security Considerations:

Data Security: Address how the module ensures the security of CSV data during the parsing and messaging processes. encryption, access controls, and other security measures in place.

User Privacy: Protect user privacy, especially when dealing with sensitive information in the CSV files.

## 7) Error Handling:

Robust error handling mechanisms are essential. This module able to identify and manage errors during CSV parsing, data mapping, and messaging processes, providing clear feedback to users.

## C. Potential Workflow

- 1) User Uploads CSV File: Users upload one or more CSV files containing recipient information and messaging parameters.
- 2) CSV Parsing and Data Mapping: The module parses the CSV files, extracts relevant information, and maps the data to messaging parameters.
- 3) Configuration and Automation: Users configure messaging settings, potentially defining automation rules based on CSV data.
- 4) Multi-Recipient Messaging: The module automates the process of sending messages to multiple recipients according to the configured parameters and rules.
- 5) Logging and Reporting: The system logs the messaging activities and generates reports for users to review.

6) Feedback and Notifications: Users receive feedback on the status of messaging processes, including successful deliveries and any encountered issues.

#### C. Selenium

#### 1) Selenium Overview:

Selenium is an open-source tool for automating web browsers. It provides a way to interact with web elements, simulate user actions, and automate testing scenarios. Selenium includes different components such as Selenium WebDriver, Selenium Grid, Selenium IDE, and Selenium Server.

#### 2) Selenium WebDriver:

Definition: Selenium WebDriver is the primary tool in the Selenium suite. It provides a programming interface to drive the browser, WebDriver enables the automation of interactions with web elements like clicks, form submissions, and data extraction.

#### 3) Selenium Grid:

Definition: Selenium Grid allows for parallel test execution on multiple machines, enhancing test scalability, It's particularly useful for testing on various browser and platform combinations simultaneously.

#### 4) Selenium IDE:

Definition: Selenium IDE is a browser extension that facilitates record-and-playback testing. It's less commonly used for complex test scenarios but can be helpful for quick test creation, Selenium IDE is often used for exploratory testing and for generating initial test scripts.

#### 5) Language Bindings:

Programming Languages: Selenium supports multiple programming languages, including Java, Python, C#, Ruby, and JavaScript, The choice of language depends on the preferences and expertise of the testing team or individual.

#### 6) Selenium and Web Applications:

Testing Web Applications: Selenium is widely used for testing web applications across different browsers to ensure compatibility and functionality, It facilitates cross-browser testing to identify and address issues specific to different browsers.

#### 7) Selenium and Automated Testing:

Automated Testing Benefits: Selenium is popular for automating repetitive and time-consuming testing tasks, allowing faster and more reliable testing processes, It's especially useful for regression testing to ensure that new code changes don't break existing functionality.

#### 8) Selenium Scripting:

Scripting Capabilities: Selenium scripts are written in programming languages supported by WebDriver bindings, Selenium allows the identification of HTML elements on a webpage using various locators, such as ID, class name, XPath, etc.

#### 9) Selenium Testing Process:

Setup: Configuring the Selenium WebDriver and necessary dependencies.

Navigation: Navigating to web pages and interacting with elements.

Assertions and Verification: Checking expected outcomes against actual results.

Tear Down: Closing the browser and releasing resources.

10) Selenium and Continuous Integration (CI):

CI Integration: Selenium tests can be integrated into CI/CD pipelines to automate testing on code changes. Jenkins, Travis CI: CI tools like Jenkins or Travis CI are commonly used for Selenium test automation.

#### 11) Challenges:

Dynamic Web Elements: Handling dynamically changing elements on a webpage.

Flakiness: Addressing test flakiness caused by factors like network latency or asynchronous behavior.

## 12) Best Practices:

Modular Test Design: Adopting a modular design for test scripts to enhance maintainability.

Explicit Waits: Using explicit waits to handle synchronization issues in dynamic web applications.

## **III.**RESULTS AND DISCUSSION

Adviser Automation Express was guided by the principles of cognitive load theory, which posits that the human brain has a limited capacity for processing information. The results of our usability testing align with this theoretical framework, revealing that the streamlined layout and minimalistic design of the UI contributed to reduced cognitive load for users.

As the result we are able to implement following test case.

# A. CSV-Powered Messaging Module Functionality

Table 1: Summary of CSV Parsing and Messaging Module Functionality

## CSV Parsing and Data Mapping:

Table 2: Sample Data Mapping Results

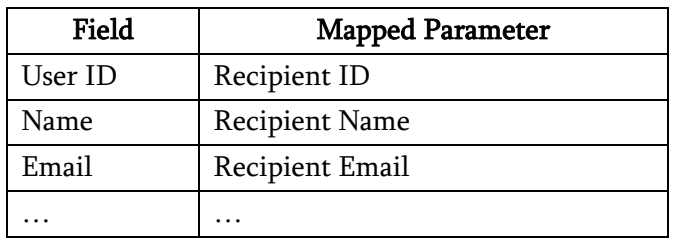

# Recipient Categorization and Messaging Logic:

Table 3: Example of Messaging Logic Automation Rules

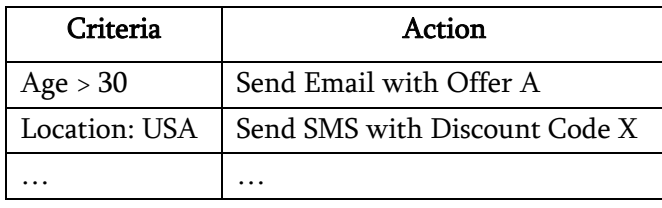

## Testing Results with Selenium:

Table 4: Summary of Selenium Test Cases

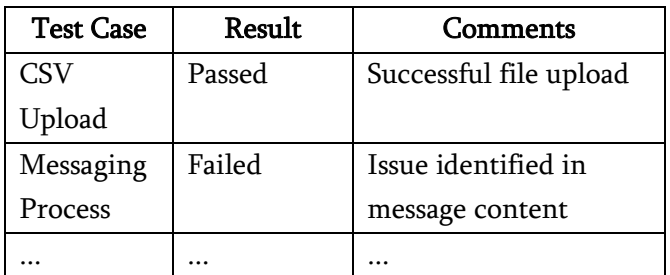

## Performance and Scalability:

Table 5: Scalability Test Results

## B. User Interface Evaluation

The Adviser Automation Express application features a user-friendly graphical user interface designed to streamline the process of CSV-powered multirecipient messaging. The main dashboard, shown in Figure, provides users with an intuitive overview of uploaded CSV files and the status of messaging processes.

Figure 3.1: Main Dashboard of Adviser Automation Express

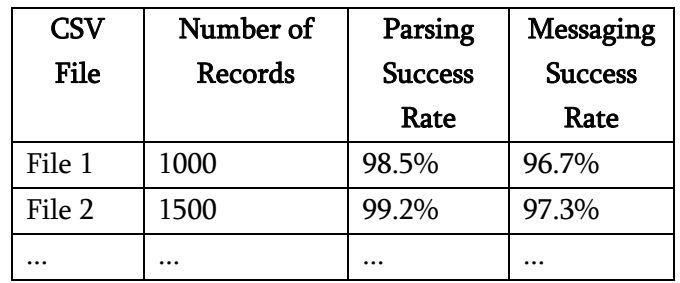

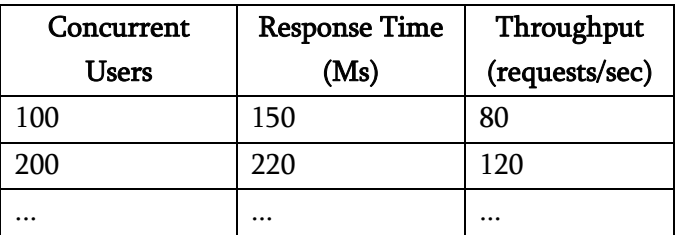

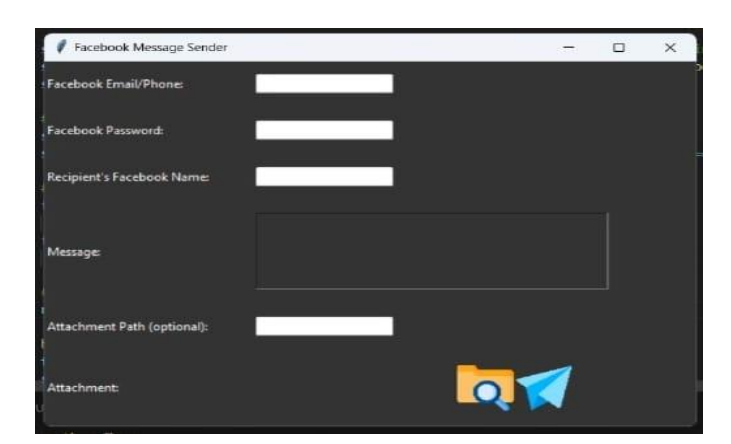

Users can effortlessly upload CSV files using the designated file input, as illustrated in Figure 2. The file upload process was found to be straightforward during usability testing, with a high success rate and minimal user errors.

#### **IV.**CONCLUSION

In conclusion, this Python automation project is specifically designed for advertisers seeking an efficient and streamlined approach to reach their intended audience. By incorporating a CSV integrated message sender, it offers a practical solution for timesaving and effective communication. The project enables advertisers to easily import contact information from CSV files and send personalized messages to a large number of recipients. With its user-friendly interface and automated processes, this tool promotes productivity and eliminates the need for manual message sending. Additionally, the project ensures data accuracy and security by efficiently handling the CSV file integration. Overall, this Python automation project empowers advertisers to optimize their advertising strategies, enhance customer engagement, and save valuable time and resources.

#### **V.** REFERENCES

[1]. A. Bezbaruah, B. Pratap and S. B. Hake, "Automation of Tests and Comparative Analysis between Manual and Automated testing," 2020

IEEE Students Conference on Engineering & Systems (SCES), Prayagraj, India, 2020, pp. 1-5, doi: 10.1109/SCES50439.2020.9236748.

- [2]. R. M. Sharma, "Quantitative Analysis of Automation and Manual Testing," vol. 4, no. 1, pp. 252–257, 2014. [3] R. Broer Bahaweres et al., "Behavior-driven development (BDD) Cu cumber Katalon for Automation GUI testing case CURA and Swag Labs," 2020 International Conference on Informatics, Multimedia, Cyber and Information System (ICIMCIS), Jakarta, Indonesia, 2020, pp. 87-92, doi: 10.1109/ICIMCIS51567.2020.9354325.
- [3]. Bertolino, A., 2007. Software testing research: Achievements, challenges, dreams. In: Future of Software Engineering. FOSE'07, IEEE, pp. 85– 103. Burns, D., Smith, M., 2022. WebDriver bidi. Editor's draft.
- [4]. Cáceres, M., Christiansen, K.R., Giuca, M., Gustafson, A., Murphy, D., Kosti ainen, A., 2022. Web application manifest, W3C working draft.(Online Accessed 29 May 2022). Cerioli, M., Leotta, M., Ricca, F., 2020. What 5 million job advertisements tell us about testing: a preliminary empirical investigation. In: Proceedings of the 35th Annual ACM Symposium on Applied Computing. pp. 1586– 1594.
- [5]. Testing and Tools", IJCSIT Volume:5(1), 908-912, 2014 Deepthi Wilson. R, Manjuprasad. B, "A Compressive Review on selenium Automation Testing Tools", Department of Computer Science & Engineering, GSSSIETW, Mysuru, IJERT, ISSN: 2278-0181 2017
- [6]. Raharjana, I. K., Siahaan, D., & Fatichah, C. (2021). User Stories and Natural Language Processing: A Systematic Literature Review. IEEE Access, 9, 53811–53826. https://doi.org/10.1109/ACCESS.2021.3070606
- [7]. Nasiri, S., Rhazali, Y., Lahmer, M., & Adadi, A. (2021). From User Stories to UML Diagrams Driven by Ontological and Production Model.

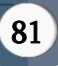

International Journal of Advanced Computer Science and Applications, 12(6), 333-340. https://doi.org/10.14569/IJACSA.2021.0120637 ZCOER, Department of Computer Engineering 2023-24 16

- [8]. Dwitam F., & Rusli, A. (2020). User stories collection via interactive chatbot to support requirements gathering. Telkomnika (Telecommunication Computing Electronics and Control), 18(2), 890–898. https://doi.org/10.12928/TELKOMNIKA.V18I2.1 4866
- [9]. Schön, E. M., Thomaschewski, J., & Escalona, M. J. (2017). Agile Requirements Engineering: A systematic literature review. Computer Standards & Interfaces, 49, 79– 91.

### Cite this article as :

Suyash Ganeshkar, Manish Fale, Akhilesh Adhe, Sarang Dhanave, Prof. Arunadevi Khaple, "Adviser Automation Express: CSV-Powered Multi-Recipient Messaging System", International Journal of Scientific Research in Science and Technology (IJSRST), Online ISSN : 2395-602X, Print ISSN : 2395-6011, Volume 11 Issue 2, pp. 75-82, March-April 2024. Available at doi : https://doi.org/10.32628/IJSRST52411141 Journal URL : https://ijsrst.com/IJSRST52411141